## **Polski Rock – Historia 1967**

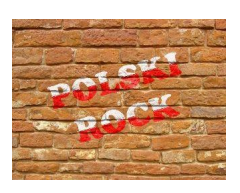

 *01 - Maciej Kossowski, Tajfuny - Wiatr od Klimczoka 02 - Passaty - Kołysanka zza siódmej góry 03 - Passaty - Gdyby tak zmienił sie świat 04 - Sława Mikołajczyk, Trubadurzy - Zatrzymać czas 05 - Wojciech Gąssowski i Roman Hoszowski zesp J. Matuszkiewicza - Tylko wróć 06 - Tadeusz Woźniak, Dzikusy - Na dobre i złe 07 - Zespół Z. Antoszewskiego - Wiosenny spacer 08 - Jacek Lech, Czerwono Czarni - Bądż dziewczyną z moich marzeń 09 - Kasia Sobczyk, Czerwono-Czarni – Trzynastego 10 - Tadeusz Woźniak, Dzikusy - Letnie wspomnienia 11 - Tadeusz Woźniak i Dzikusy - Kiedy mówisz coś 12 - Maciej Kossowski, Tajfuny - Nie pozwól mi 13 - Wojciech Gąsowski, Tajfuny - Zielone wzgórza nad Soliną 14 - Niebiesko-Czarni - Nocny alarm 15 - Wojtek Korda, Niebiesko-Czarni - Skończyły się wakacje 16 - Czarne Golfy - Blues o świcie 17 - Czarne Golfy - Nie dla ciebie 18 - No To Co - Gwiazdka z nieba 19 - Karin Stanek, Czerwono-Czarni - Będziesz tylko w tej piosence 20 - Czesław Niemen i Akwatele - Dziwny jest ten świat 21 - Jacek Lech i Czerwono Czarni - Cygańska wróżba 22 - Wojciech Korda i Niebiesko-Czarni - Płynie Wisła 23 - Czarne Golfy - Podrywacze 24 - Andrzej Rosiewicz i Pesymiści - Akacje (Spacer z psem) 25 - Mira Kubasińska - Blackout - Zaśpiewam ci tak* 

download (mp3 @VBR kbs):

yandex 4shared mega mediafire uloz.to cloudmailru gett

## back

mutex/ocfipreoqyfb/mutex

Ξ